## e-Arşiv Parametreleri

e-Arşiv parametrelerinin tanımlandığı bölüm e-Arşiv Parametreleri bölümüdür. e-Arşiv Parametreleri, "Lojistik - Satış Bölümünde" Fatura/Kayıt menüsünün altında yer alır.

e-Arşiv Parametreleri ekranında yer alan parametreler ve içerdiği bilgiler şunlardır:

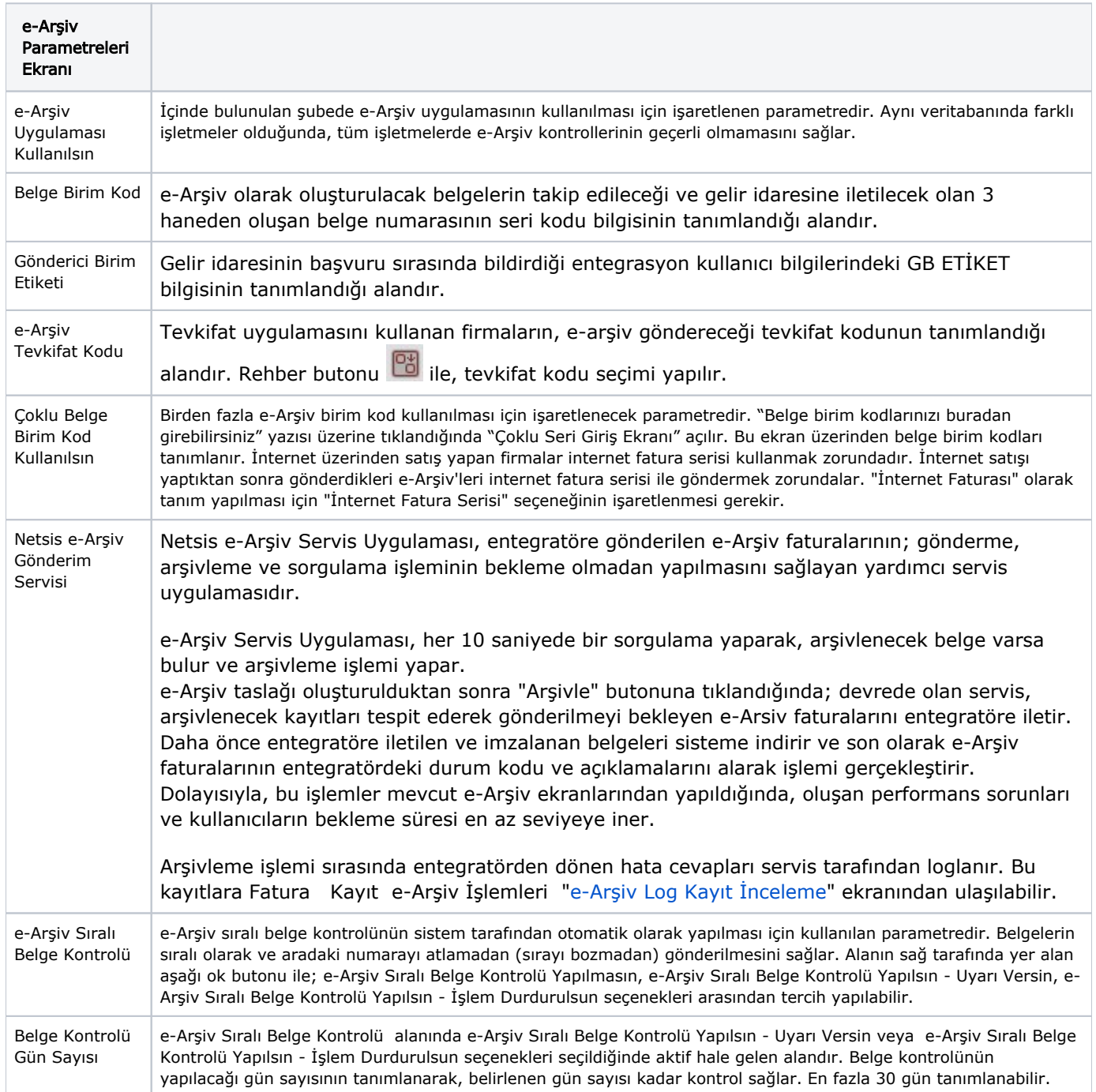